# TECHNICAL WRITING FOR TEAMS

The STREAM Tools Handbook

 $^{\circ}$ 

ALEXANDER V. MAMISHEV SEAN D. WILLIAMS

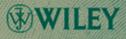

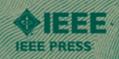

# TECHNICAL WRITING FOR TEAMS

IEEE Press 445 Hoes Lane Piscataway, NJ 08854

#### **IEEE Press Editorial Board**

Lajos Hanzo, Editor in Chief

| R. Abari    | M. El-Hawary   | S. Nahavandi |
|-------------|----------------|--------------|
| J. Anderson | B. M. Hammerli | W. Reeve     |
| F. Canavero | M. Lanzerotti  | T. Samad     |
| T. G. Croda | O. Malik       | G. Zobrist   |

Kenneth Moore, Director of IEEE Book and Information Services (BIS)

Technical Reviewers Stewart Whittemore Michael Albers

# TECHNICAL WRITING FOR TEAMS The STREAM Tools Handbook

Alexander Mamishev Sean Williams

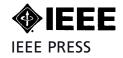

A JOHN WILEY & SONS, INC., PUBLICATION

Copyright © 2010 by Institute of Electrical and Electronics Engineers. All rights reserved.

Published by John Wiley & Sons, Inc., Hoboken, New Jersey. Published simultaneously in Canada.

No part of this publication may be reproduced, stored in a retrieval system, or transmitted in any form or by any means, electronic, mechanical, photocopying, recording, scanning, or otherwise, except as permitted under Section 107 or 108 of the 1976 United States Copyright Act, without either the prior written permission of the Publisher, or authorization through payment of the appropriate per-copy fee to the Copyright Clearance Center, Inc., 222 Rosewood Drive, Danvers, MA 01923, (978) 750-8400, fax (978) 750-4470, or on the web at www.copyright.com. Requests to the Publisher for permission should be addressed to the Permissions Department, John Wiley & Sons, Inc., 111 River Street, Hoboken, NJ 07030, (201) 748-6011, fax (201) 748-6008, or online at http://www.wiley.com/go/permission.

Limit of Liability/Disclaimer of Warranty: While the publisher and author have used their best efforts in preparing this book, they make no representations or warranties with respect to the accuracy or completeness of the contents of this book and specifically disclaim any implied warranties of merchantability or fitness for a particular purpose. No warranty may be created or extended by sales representatives or written sales materials. The advice and strategies contained herein may not be suitable for your situation. You should consult with a professional where appropriate. Neither the publisher nor author shall be liable for any loss of profit or any other commercial damages, including but not limited to special, incidental, consequential, or other damages.

For general information on our other products and services or for technical support, please contact our Customer Care Department within the United States at (800) 762-2974, outside the United States at (317) 572-3993 or fax (317) 572-4002.

Wiley also publishes its books in a variety of electronic formats. Some content that appears in print may not be available in electronic formats. For more information about Wiley products, visit our web site at www.wiley.com.

#### Library of Congress Cataloging-in-Publication Data:

Mamishev, Alexander, 1971– Technical writing for teams using STREAM tools / Alexander Mamishev, Sean Williams. p. cm. ISBN 978-0-470-22976-7 (pbk.)
1. Technical writing. I. Williams, Sean, 1970– II. Title. T11.M3357 2010 808'.0666—dc22

2009041786

Printed in the United States of America.

10 9 8 7 6 5 4 3 2 1

# CONTENTS

| Preface |     |                                                                                    |      |  |
|---------|-----|------------------------------------------------------------------------------------|------|--|
| Acł     | ۲NO | wledgments                                                                         | xvii |  |
| 1.      | INT | RODUCTION                                                                          | 1    |  |
|         | 1.1 | In This Chapter                                                                    | 1    |  |
|         | 1.2 | Our Audience                                                                       | 2    |  |
|         |     | 1.2.1 A Few Horror Stories                                                         | 2    |  |
|         |     | 1.2.2 Some History                                                                 | 4    |  |
|         | 1.3 | The Need for a Good "Writing System"                                               | 5    |  |
|         | 1.4 | Introducing STREAM Tools                                                           | 6    |  |
|         |     | 1.4.1 What Is STREAM Tools?                                                        | 6    |  |
|         |     | 1.4.2 Why Use STREAM Tools?                                                        | 8    |  |
|         |     | 1.4.3 The Software of STREAM Tools                                                 | 8    |  |
|         |     | 1.4.3.1 Recommended Packages                                                       | 8    |  |
|         |     | 1.4.3.2 A Brief Comparison of Microsoft Word <i>vs</i> .                           | 10   |  |
|         | 1.7 | LaTeX: History and Myths                                                           | 10   |  |
|         | 1.5 | How to Use This Book                                                               | 13   |  |
|         |     | Exercises                                                                          | 16   |  |
| 2.      | QU  | ICK START GUIDE FOR STREAM TOOLS                                                   | 17   |  |
|         | 2.1 | In This Chapter                                                                    | 17   |  |
|         | 2.2 | A General Overview of the Writing Process                                          | 18   |  |
|         | 2.3 | Introduction to Writing Quality Tools: The STREAM Tools<br>Editorial Mark-up Table | 19   |  |
|         | 2.4 | Introduction to Document Design Tools                                              | 22   |  |
|         |     | 2.4.1 Important Fundamental Concepts                                               | 23   |  |

35

| 2.4.1.1 Step 1: Use Template Files to Create                  |    |
|---------------------------------------------------------------|----|
| Your New Manuscripts                                          | 23 |
| 2.4.1.2 Step 2: Copy Existing Elements and Paste              |    |
| Them into a New Location                                      | 23 |
| 2.4.1.3 Step 3: Edit the Element                              | 24 |
| 2.4.1.4 Step 4: Cross-Referencing Elements                    | 25 |
| 2.4.2 Creating Elements in a Document                         | 25 |
| 2.4.2.1 Headings                                              | 26 |
| 2.4.2.2 Equations                                             | 26 |
| 2.4.2.3 Figures                                               | 27 |
| 2.4.2.4 Tables                                                | 28 |
| 2.4.2.5 References (Literature Citations)                     | 29 |
| 2.5 Introduction to File Management: Optimizing Your Workflow | 30 |
| 2.5.1 General Principles                                      | 30 |
| 2.5.2 Using a Wiki for File Management                        | 31 |
| 2.5.3 Version Control                                         | 32 |
| 2.6 Conclusions                                               | 34 |
| Exercises                                                     | 34 |

### 3. DOCUMENT DESIGN

| 3.1 In Th | nis Chapter                                      | 35 |
|-----------|--------------------------------------------------|----|
| 3.2 Creat | 36                                               |    |
| 3.2.1     | Headings                                         | 36 |
|           | 3.2.1.1 How to Create and Cross-Reference        |    |
|           | a Heading Template                               | 36 |
|           | 3.2.1.2 How to Alter a Heading Template          | 37 |
|           | 3.2.1.3 Common Formatting Mistakes in Headings   | 38 |
|           | 3.2.1.4 Common Stylistic Mistakes for Headings   | 38 |
|           | 3.2.1.5 Tips and Tricks for Headings             | 39 |
| 3.2.2     | Equations                                        | 39 |
|           | 3.2.2.1 How to Create and Cross-Reference an     |    |
|           | Equation Template                                | 39 |
|           | 3.2.2.2 How to Alter an Equation Template        | 42 |
|           | 3.2.2.3 Common Formatting Mistakes for Equations | 43 |
|           | 3.2.2.4 Common Stylistic Mistakes for Equations  | 44 |
|           | 3.2.2.5 Tips and Tricks for Equations            | 45 |
| 3.2.3     | Figures                                          | 49 |
|           |                                                  |    |

CONTENTS

|    |     | 3.2.3.1 How to Create and Cross-Reference a                        | 10 |
|----|-----|--------------------------------------------------------------------|----|
|    |     | Figure Template                                                    | 49 |
|    |     | 3.2.3.2 How to Alter a Figure Template                             | 50 |
|    |     | 3.2.3.3 Common Formatting Mistakes in Figures                      | 51 |
|    |     | 3.2.3.4 Common Stylistic Mistakes in Figures                       | 52 |
|    |     | 3.2.3.5 Tips and Tricks for Figures                                | 54 |
|    |     | 3.2.4 Tables                                                       | 56 |
|    |     | 3.2.4.1 How to Create and Cross-Reference a                        | 57 |
|    |     | Table Template                                                     | 56 |
|    |     | 3.2.4.2 How to Alter a Table Template                              | 56 |
|    |     | 3.2.4.3 Common Typesetting Mistakes                                | 57 |
|    |     | 3.2.4.4 Common Stylistic Mistakes in Tables                        | 57 |
|    |     | 3.2.4.5 Tips and Tricks for Tables                                 | 58 |
|    |     | 3.2.5 Front Matter                                                 | 59 |
|    |     | 3.2.5.1 Controlling Page Numbers                                   | 59 |
|    |     | 3.2.5.2 Table of Contents                                          | 60 |
|    |     | 3.2.6 Back Matter                                                  | 61 |
|    |     | 3.2.6.1 Appendices                                                 | 61 |
|    | 2.2 | 3.2.6.2 Indices                                                    | 62 |
|    | 3.3 | Using Multiple Templates                                           | 63 |
|    |     | 3.3.1 Controlling Styles                                           | 64 |
|    |     | 3.3.2 Switching Between Single-Column and<br>Double-Column Formats | 65 |
|    |     | 3.3.3 Master Documents                                             | 66 |
|    | 3 / | Practice Problems                                                  | 66 |
|    | 5.4 | 3.4.1 Headings                                                     | 66 |
|    |     | 3.4.2 Equations                                                    | 67 |
|    |     | 3.4.3 Figures                                                      | 68 |
|    |     | 3.4.4 Tables                                                       | 70 |
|    | 35  | Additional Resources                                               | 70 |
|    | 5.5 | Exercises                                                          | 71 |
|    |     |                                                                    | 12 |
| 4. | USI | ING BIBLIOGRAPHIC DATABASES                                        | 73 |
|    |     |                                                                    |    |
|    |     | In This Chapter                                                    | 73 |
|    |     | Why Use a Bibliographic Database?                                  | 74 |
|    |     | Choice of Software                                                 | 74 |
|    | 4.4 | Using EndNote                                                      | 75 |

| 4.4 | Using EndNote |  |  |
|-----|---------------|--|--|
|-----|---------------|--|--|

|     | 4.4.1 Setting Up the Interface       | 75 |
|-----|--------------------------------------|----|
|     | 4.4.2 Adding References              | 78 |
|     | 4.4.3 Citing References              | 79 |
| 4.5 | Sharing a Database                   | 80 |
|     | 4.5.1 Numbering the Database Entries | 80 |
|     | 4.5.2 Compatibility with BiBTeX      | 81 |
| 4.6 | Formatting References                | 81 |
|     | Exercises                            | 83 |

| 5.1 | 1 In This Chapter                                    |     |  |
|-----|------------------------------------------------------|-----|--|
| 5.2 | Definition Stage                                     | 87  |  |
|     | 5.2.1 Select Your Team Members                       | 87  |  |
|     | 5.2.2 Hold a Kick-off Meeting                        | 88  |  |
|     | 5.2.3 Analyze the Audience                           | 88  |  |
|     | 5.2.4 Formulate the Purpose                          | 92  |  |
|     | 5.2.4.1 Persuasion                                   | 92  |  |
|     | 5.2.4.2 Exposition                                   | 92  |  |
|     | 5.2.4.3 Instruction                                  | 92  |  |
|     | 5.2.5 Select the Optimum Combination of STREAM Tools | 94  |  |
| 5.3 | Preparation Stage                                    | 94  |  |
|     | 5.3.1 Evaluate Historical Documents                  | 95  |  |
|     | 5.3.1.1 Journal Articles                             | 96  |  |
|     | 5.3.1.2 Proceedings/Papers                           | 96  |  |
|     | 5.3.1.3 Theses and Dissertations                     | 97  |  |
|     | 5.3.1.4 Proposals                                    | 97  |  |
|     | 5.3.1.5 Reports                                      | 99  |  |
|     | 5.3.2 Populate the File Repository                   | 100 |  |
|     | 5.3.3 Create a Comprehensive Outline of the Document | 101 |  |
|     | 5.3.3.1 Using Deductive Structures                   | 103 |  |
|     | 5.3.3.2 Using Microsoft Word's Outline Feature       | 104 |  |
|     | 5.3.4 Populate All Sections with "Yellow Text"       | 106 |  |
|     | 5.3.5 Distribute Writing Tasks Among Team Members    | 107 |  |
|     | 5.3.5.1 Choose a Drafting Strategy                   | 107 |  |
|     | 5.3.5.2 Synchronize Writing Styles                   | 112 |  |
| 5.4 | 5.4 Writing Stage                                    |     |  |

|     | 5.4.1 | Enter Content                                              | 116 |
|-----|-------|------------------------------------------------------------|-----|
|     |       | 5.4.1.1 Legacy Content                                     | 116 |
|     |       | 5.4.1.2 New Content                                        | 117 |
|     |       | 5.4.1.3 Control Versions of Shared Files                   | 118 |
|     | 5.4.2 | Request that Team Members Submit Their Drafts              | 119 |
|     | 5.4.3 | Verify that Each Section Is Headed in the Right Direction  | 119 |
|     | 5.4.4 | Construct the Whole Document                               | 120 |
|     | 5.4.5 | Revise for Content and Distribute Additional Writing Tasks | 121 |
|     |       | 5.4.5.1 Comprehensive Editing                              | 121 |
|     |       | 5.4.5.2 STREAM Tools Editorial Mark-up Table               |     |
|     |       | (STEM Table)                                               | 122 |
|     |       | 5.4.5.3 Strategies for Editing Electronic Copy Using       |     |
|     |       | Microsoft Word—An Overview of Microsoft Word's             | 105 |
|     |       | Commenting, Reviewing, and Proofing Features               | 125 |
|     | 5.4.6 | Distribute Additional Writing Tasks                        | 127 |
| 5.5 | Comp  | letion Stage                                               | 128 |
|     | 5.5.1 | Copyedit the Document                                      | 128 |
|     | 5.5.2 | Send Out for a Final Review of Content and Clarity         | 129 |
|     | 5.5.3 | Proofread the Document                                     | 131 |
|     | 5.5.4 | Submit the Document                                        | 133 |
|     | 5.5.5 | Conduct the Final Process-Improvement Review Session       | 135 |
|     | Exerc | ises                                                       | 136 |
|     | Addit | ional Resources                                            | 136 |
|     |       |                                                            |     |

### 6. BUILDING HIGH-QUALITY WRITING TEAMS

| 6.1 | 1 In This Chapter                                         |          |                                             | 137 |
|-----|-----------------------------------------------------------|----------|---------------------------------------------|-----|
| 6.2 | 6.2 Understanding the Benefits and Challenges of Teamwork |          |                                             | 138 |
|     | 6.2.1 The Payoff of Teamwork                              |          | 139                                         |     |
|     | 6.2.2                                                     | Some P   | rinciple Challenges of Teamwork             | 140 |
|     |                                                           | 6.2.2.1  | Challenge 1: Poor Match of Member Skills to |     |
|     | Task Requirements                                         |          |                                             | 141 |
|     |                                                           | 6.2.2.2  | Challenge 2: Competing Member Goals         | 141 |
|     | 6.2.2.3 Challenge 3: Too Much Focus on the Social         |          |                                             |     |
|     | Aspects of the Team                                       |          |                                             | 142 |
|     |                                                           | 6.2.2.4  | Challenge 4: No Accountability to the Team  |     |
|     |                                                           |          | or Too Much Reliance on the Team            | 142 |
| 6.3 | Identi                                                    | fying Te | am Goals and Assigning Member Roles         | 143 |

137

|     | 6.3.1 | Define   | Roles and Procedures Clearly                 | 143 |
|-----|-------|----------|----------------------------------------------|-----|
|     |       | 6.3.1.1  | Define Team Roles                            | 144 |
|     |       | 6.3.1.2  | Define Team Procedures                       | 145 |
| 6.4 | Mana  | ging Tea | amwork at a Distance                         | 148 |
|     | 6.4.1 | Buildin  | g Trust in Virtual Teams                     | 148 |
|     |       | 6.4.1.1  | Swift Trust                                  | 149 |
|     |       | 6.4.1.2  | Social Information Processing Theory         | 149 |
|     | 6.4.2 | Demon    | strating Sensitivity to Cultural Differences | 150 |
| 6.5 | Selec | ting Con | nmunication Tools to Support Teamwork        | 152 |
|     | 6.5.1 | Wikis    |                                              | 152 |
|     |       | 6.5.1.1  | Creating a Wiki                              | 153 |
|     |       | 6.5.1.2  | Editing                                      | 153 |
|     |       | 6.5.1.3  | Organizing                                   | 153 |
|     |       | 6.5.1.4  | Monitoring Edits                             | 153 |
|     |       | 6.5.1.5  | Other Suggestions for Wiki Use               | 154 |
|     | 6.5.2 | SharePo  | oint                                         | 154 |
|     |       | 6.5.2.1  | Lists                                        | 154 |
|     |       | 6.5.2.2  | Web Pages                                    | 157 |
|     |       | 6.5.2.3  | Alerts and Site Management                   | 158 |
|     | Exerc | ises     |                                              | 159 |
|     | Addit | ional Re | esources                                     | 159 |
|     |       |          |                                              |     |

### 7. ASSURING QUALITY WRITING

161

| 7.1 In This Chapter                                                  |     |
|----------------------------------------------------------------------|-----|
| 7.2 Choosing the Best Words                                          |     |
| 7.2.1 Choose Strong Words                                            | 162 |
| 7.2.1.1 Use Strong Nouns and Verbs                                   | 162 |
| 7.2.1.2 Choose Words with the Right Level of Formality               | 163 |
| 7.2.2 Avoid Weak Words                                               | 164 |
| 7.2.2.1 Check for Confusing or Frequently Misused Words              | 164 |
| 7.2.2.2 Avoid Double Negatives, and Change Negatives to Affirmatives | 165 |
| 7.2.2.3 Avoid Changing Verbs to Nouns                                | 166 |
| 7.2.2.4 Delete Meaningless Words and Modifiers                       | 167 |
| 7.2.2.5 Avoid Jargon                                                 | 167 |
| 7.2.2.6 Avoid Sexist or Discriminatory Language                      | 168 |
| 7.3 Writing Strong Sentences                                         | 168 |

|    |     | 7.3.1 Write Economically                          | 169 |
|----|-----|---------------------------------------------------|-----|
|    |     | 7.3.2 Include a Variety of Sentence Types         | 170 |
|    | 7.4 | Avoiding Weak Sentence Construction               | 170 |
|    |     | 7.4.1.1 Comma Splices                             | 171 |
|    |     | 7.4.1.2 Fragments                                 | 171 |
|    |     | 7.4.1.3 Fused or Run-on Sentences                 | 171 |
|    |     | 7.4.1.4 Misplaced, Dangling, or Two-way Modifiers | 172 |
|    |     | 7.4.1.5 Faulty Parallelism                        | 173 |
|    | 7.5 | Punctuating for Clarity                           | 173 |
|    |     | 7.5.1 End Punctuation                             | 174 |
|    |     | 7.5.1.1 Periods                                   | 174 |
|    |     | 7.5.1.2 Question Marks                            | 174 |
|    |     | 7.5.1.3 Exclamation Points                        | 174 |
|    |     | 7.5.2 Commas                                      | 175 |
|    |     | 7.5.3 Semicolons                                  | 175 |
|    |     | 7.5.4 Colons                                      | 176 |
|    |     | 7.5.5 Apostrophes                                 | 176 |
|    |     | 7.5.6 Dashes and Hyphens                          | 177 |
|    | 7.6 | Final Considerations                              | 177 |
|    |     | 7.6.1 Abbreviations and Acronyms                  | 178 |
|    |     | 7.6.2 Capitalization                              | 178 |
|    |     | 7.6.3 Numbers                                     | 178 |
|    |     | 7.6.4 Dates                                       | 179 |
|    |     | 7.6.5 Fractions and Percentages                   | 179 |
|    |     | 7.6.6 Units of Measure                            | 179 |
|    | 7.7 | A Final Note on Grammar                           | 180 |
|    |     | Additional Resources                              | 180 |
| 8. | со  | NCLUDING REMARKS                                  | 181 |
|    | 8.1 | In This Chapter                                   | 181 |
|    | 8.2 | Business Case                                     | 182 |
|    | 8.3 | Frequently Asked Questions                        | 185 |
|    | 8.4 | Success Stories                                   | 186 |

| 0.4 | - Success Stones                |     |
|-----|---------------------------------|-----|
| 8.5 | Additional Reading              |     |
|     | 8.5.1 Useful Books and Articles | 188 |
|     | 8.5.2 Useful Weblinks           | 188 |
|     | Exercises                       | 189 |

| APPENDIX A | FILE TEMPLATE FOR A SHORT SINGLE-COLUMN<br>REPORT OR PAPER          | 191 |
|------------|---------------------------------------------------------------------|-----|
|            | FILE TEMPLATE FOR A DOUBLE-COLUMN PAPER                             | 197 |
|            |                                                                     | 197 |
| APPENDIX C | FILE TEMPLATE FOR A THESIS, BOOK, OR<br>LONG REPORT                 | 205 |
| APPENDIX D | IEEE TEMPLATE WITH STREAM TOOLS ENABLED                             | 223 |
| APPENDIX E | POWERPOINT SLIDES FOR TEACHING STREAM<br>TOOLS BASICS IN 30 MINUTES | 231 |
| APPENDIX F | TEN COMMANDMENTS OF STREAM TOOLS                                    | 235 |
| INDEX      |                                                                     | 237 |
|            |                                                                     | 237 |

### PREFACE

Business processes change continuously, becoming increasingly automated, especially in such areas as customer interaction, order handling, and marketing. Collaborative teams are now formed across continents, and everyone—from individuals to small businesses to global corporations—has to operate in this increasingly interconnected world to maintain their competitiveness. The field of research and development is no exception: the processes of producing and managing knowledge change as new information technology tools become available. One of these processes, the production of manuscripts—journal articles, conference papers, technical reports—is one of the most important activities in scientific and technical organizations and this process, too, has become highly automated.

Recognizing these changes, our goal for this book is to provide technical teams with tools that allow them to streamline their collaborative writing activities. Ultimately, this approach will not only increase the overall productivity of the group but will also enhance the quality of the output, the creativity in the organization, and the ability of team members to interact with each other.

In this book, we cover several key areas of manuscript generation: writing, editing, proofreading, formatting, and file management. Unlike most other writing manuals, we place specific emphasis on teams rather than on individual writers. Therefore, we address such areas as team dynamics, training, separation of duties, and workflow, while also focusing on the tools that will help team members collaborate more successfully.

One example of a team centered approach is the way we tackle writing quality. Becoming a great technical writer is a lifelong process. The rewards of writing well are great: winning large technical bidding contracts, getting your work published in highly respected journals, rapidly developing and protecting your intellectual property. With all due respect to many who have preceded us, like Strunk and White, we feel that today we have an opportunity to improve writing by focusing attention on specific areas that need improvement rather than discussing writing *in general*.

In short, this book presents a system that enables collaborative authors to unlock the potential of teams in creating the highest quality documents in a minimum amount of time.

Chapter 1 introduces the philosophy behind this book by examining the need for the system we present in subsequent chapters. The chapter offers a historical account of how our perspective has evolved, discusses why writing teams need a good "writing system," and introduces the system itself. This chapter does not teach any skills, so your team can scan it quickly or even skip it entirely if you want to move directly into an outline of the system, which we present in Chapter 2. We have dubbed the collection of approaches in this manual *STREAM Tools*, which stands for **S**cientific and **T**echnical w**R**iting, Editing, and file **M**anagement. In addition, we developed a "minimum subset" version of *STREAM Tools* to meet the needs of busy collaborators who do not have the time or desire to learn the entire system. The manual you are reading is the current embodiment of *STREAM Tools*, a system that continues to grow and evolve as more groups begin to use the system.

There are two options in learning *STREAM Tools*: one for experienced writers and the other for the beginners. Experienced writers already know how equations should look and why a figure caption should be on the same page as the figure itself. These experienced writers can learn the basics of *STREAM Tools* in a quick 30-minute overview and will then be ready to co-author manuscripts with their colleagues using the system. Chapter 2 presents the shortest possible introduction to *STREAM Tools* by providing the minimum set of instructions that ensure reasonable compatibility among multiple writers.

Newer authors, as well as more experienced authors with little experience in collaborative writing, should consider reading Chapter 3, which integrates the document management advice specific to Microsoft Word with a general tutorial for achieving consistent formatting in your documents. This chapter outlines how different elements of a manuscript—such as figures, tables, or equations—should be managed and why a particular way of managing the elements will produce effective documents. The list of the most typical mistakes made by previous generations of beginners is included. Finally, Chapter 3 contains a collection of advanced tips and tricks at the end of each section to help experienced authors work even more efficiently.

Chapter 4 addresses how collaborators can integrate bibliographic databases into their projects. As writing teams conduct their research and develop their projects, inevitably they construct a large database of sources. This chapter outlines a method both for compiling these databases and also general procedures for drawing on the database as the team constructs its documents.

Chapters 5, 6, and 7 take a step back from the "Quick Start" approach and offer more detailed guidance on issues confronting writing teams. Chapter 5 presents a system for planning, drafting, and editing documents, which, in a way, provides the container for the entire system of *STREAM Tools* outlined in this book. For example, Chapter 5 discusses important concerns such as analyzing audiences, organizing content and naming files, and annotating documents using electronic editing tools. Guidelines and checklists for each of these stages of collaboration accompany the discussion so that teams can be sure they are operating as efficiently as possible.

Chapter 6 presents a detailed discussion of what components are necessary for successful writing teams. Like Chapter 5, this chapter contains multiple subtopics such as understanding how teams work, how to manage the work of teams, and how to work successfully at a distance. While experienced collaborative authors will have had some experience with these principles, we encourage all readers to review this chapter since it explicitly articulates a series of approaches that most authors have only intuitively learned. Most importantly, this chapter outlines a series of questions and methods for managing teams to maximize their effectiveness, and each set of concerns is accompanied by checklists and guidelines that serve as a quick reference guide for busy teams.

Most writers will find Chapter 7 to be a good review of quality writing. This chapter presents some of the most common challenges faced by technical writing teams and gives examples of these challenges. This chapter addresses the mechanics of writing, such as constructing strong sentences, choosing the best words, and punctuating for clarity. While the content of this chapter might seem like adornment when compared to the "real" work of writing, efficient writing processes must attempt to get things right the first time to avoid rewriting (at best) or confusion among co-authors (at worst).

Chapter 8, the final chapter, presents a business case for using *STREAM Tools* and addresses "frequently asked questions." The chapter also includes some success stories about *STREAM Tools* that supplement the business case and demonstrate why the method can be so valuable for writing teams.

Our overarching purpose is to enable your team to begin writing quickly, efficiently, and with high quality, so we do not present extensive resources, references, and exercises throughout the book. Instead, we present many "take away documents" to help facilitate your process—checklists and guidelines that can be used separately from the book itself—as well as including a list of resources in most chapters so that interested readers can study these materials if they have time.

Finally, we invite you to visit the website that accompanies this book for additional information and to join the growing community of users already successfully collaborating using *STREAM Tools*. The central satellite website is streamtoolsonline.com. From there you can follow web links to additional websites.

## ACKNOWLEDGMENTS

We would like to thank many individuals for their participation in various stages of this project. First, we would like to thank our families for their patience and understanding.

We would like to thank Professors David Farkas of the University of Washington and Kelli Cargile Cook of Texas Tech University for their constructive feedback at the early stages of this project, as well as Professors Kirk St. Amant and Mark Haselkorn for their assistance in working with the IEEE Professional Communications Society.

We also would like to thank our students, those who were among the first to try and then help refine various collaborative writing techniques described here, and those who helped us conceive of the content that appears throughout. In particular, we would like to thank Julia Arp, Jill Bunch, Sarah Hershman, Kathy Jeep, Amy Jessee, Bing Jiang, Nels Jewell-Larsen, Xiaobei Lee, Jessica Lisenby, Matthew Nelson, Chih-Hsu Peng, Gabriel Rowe, Pamela Saunders, Meagan Schuver, Kishore Sundara-Rajan, Amanda White, Brian Verhoeven, Min Wang, Kenneth Yuen, and Aaron Zielinski.

Our thanks also go to the IEEE Press staff: Cathy Faduska, senior acquisitions editor who helped formulate this project; Steve Welch, acquisitions editor who patiently worked with us as we defined our team and roles; and Jeanne Audino, project manager, who supervised the project through completion stages.

# 1

## INTRODUCTION

In a given week, I probably only do about 15 minutes of real, actual work. —Office Space (1999)

#### 1.1 IN THIS CHAPTER

This chapter discusses the motivation behind the collaborative technical and scientific writing approach presented in this book. We touch upon the history and development of *STREAM Tools* and discuss common problems encountered by technical and scientific writers in order to set the stage for why *STREAM Tools* will help your team write better and more efficiently. In part, this introductory chapter should persuade you of the value that a structured, software-enabled approach to team writing brings to your projects. It should also enable those who already see the value of such an approach to best make a case for such a system to their collaborators.

Overall, this chapter is an elaborate expansion of the notion that as little time as possible should be spent dealing with the more mundane aspects of the writing process—such as formatting and redundant editing—in order to leave more time and resources for creativity and rigor in research and development.

*Technical Writing for Teams: The STREAM Tools Handbook*, by Alexander Mamishev and Sean Williams Copyright © 2010 Institute of Electrical and Electronics Engineers

If your team is ready to begin using *STREAM Tools* right away because you already believe in the value of standardizing your group's approach to writing or have experienced the challenges of collaborative authorship without such a system, then reading this chapter is probably unnecessary. Skip directly to Chapter 2 and begin there to initiate your writing project.

#### 1.2 OUR AUDIENCE

Our audience includes scientists, engineers, technical managers, students, professors, grant writers, and administrative assistants—technical professionals who produce complex documents as part of their jobs, especially those who work and write in teams. In principle, any technical professional can utilize *STREAM Tools*, whether working alone or in a team, but since the majority of complex technical work occurs in teams, we emphasize the ways that *STREAM Tools* can help multiple collaborators streamline their writing activities.

Finally, all members of our audience share some characteristics regardless of their position, title, or specialization: they are busy professionals who demand excellence and efficiency and wish to maintain great relationships with their collaborators. *STREAM Tools* enable our audience to meet each of these objectives.

#### 1.2.1 A Few Horror Stories

First, we would like to include several anecdotes about the challenges that led *us* to begin thinking about ways that we could improve our own collaborative writing. Some readers will readily identify with our stories and could quickly contribute their own similar accounts. Here are a few stories to set the stage:

#### **Professor Mamishev, University of Washington:**

We were submitting a large multi-university proposal to the National Science Foundation. The lead writer was at another institution. I sent my contributions to the proposal and was waiting for the compiled version of the manuscript to review. When the file finally arrived, I realized that some critical figures were taken out during the editing stage. Without these figures, the ideas were not communicated clearly. I wrote a new version, with the figures included and text shortened to keep the total length of this portion unchanged. Even though there were still many days left before the submission, the reply from the lead writer was adamant: "We have already numbered the figures, and at this point it would be too much work to change the structure of the manuscript." Needless to say, we did not get funded at that round.

#### **Professor Mamishev:**

Having almost had completed my Ph.D. dissertation at MIT, I had to tie up some loose ends in my graduate education. One of them was submitting a report to the foundation that had sponsored my dissertation research for one year. The requirements from the foundation were very clear, and the foundation officers were adamant—the report should be in Microsoft Word format. This would not have been a big deal, except that I wanted to adapt materials from my dissertation, which was written in LaTeX, a typesetting system widely used at MIT. More than 700 pages of non-stop entertainment. That is, if you consider design of fringing electric field sensors entertainment. I did ... Anyway, I had to bite the bullet and sit in front of the computer screen for two days straight reformatting chapters, sections, figures, and equations, finally producing a document that looked pretty much exactly like a few chapters of my thesis—the content did not change at all. Two days of my life. I felt that they could have been better spent.

#### Professor Williams, Clemson University:

A few years ago, I was hired as an outside expert to help a large bank organize some of their internal documentation regarding a specific internal product. The team I led, composed of a group of subcontractors and a group from the bank, had a very short timeframe in which to deliver our project since the product was going to be rolled out to the entire company in three months. At that time, the subcontracted technical writers were located in three different states, the client was in another state, and I was in the fifth state—all of which made face-to-face collaboration nearly impossible. To complicate matters, the documents provided by the bank were in "old" word processing formats like Word Perfect; some were handwritten on paper; yet others were in PowerPoint, Microsoft Word, or Adobe PageMaker. Finally, the documents contained large numbers of figures and tables, all of which were numbered inconsistently at best. Combine the complexity of the documents we received with the multitude of formats, plus the challenges of working at distance and the pressures of completing the project under a tight deadline and you can imagine the stress the team felt as we squandered hours debating how we would produce the final document set and in what software package. Let's just say that the result of this chaos was that I have not been invited to bid on another project for this client.

#### Gabe Rowe, large semiconductor manufacturing firm:

I often write technical memos for the company I work for, but I am one of the few employees who use autonumbering for figures, tables, and cross-references, or who takes advantage of Styles and Formatting options. I am able to make a small change and quickly shoot out a new version of the memo while other people have to go through and manually update all of the references to figures. It's funny. These Microsoft Word shortcuts are old technology, but very few people know how to use them. It makes me think that there really should be more training on this kind of stuff.

#### Nels Jewell-Larsen, graduate student, University of Washington:

In my first year of graduate school, I only had to write short conference papers and simple reports, so there were no difficulties putting them together. Once I had to write a thesis, things suddenly changed. For several days, I was struggling with the document formatting, completely abandoning all other aspects of the project. There were so many figures, tables, and references to keep track of. At this point, I had no choice but to learn the document design principles used by more senior graduate students in our lab.

#### Kishore Sundara-Rajan, graduate student, University of Washington:

During my first year of graduate school, I was required to submit a literature search report for a class. I had written a five-page paper, and during one of the numerous revisions of the paper, I introduced new figures and citations in the middle of the text. This required that I renumber all of the following figures and references in the manuscript, and I was positive that I had managed to do that just fine. I was surprised when the professor gave me a low grade and returned the paper with a note that I hadn't

INTRODUCTION

entirely understood the field. It turned out that I had not changed a few citations and reference to the figures in the body of the text during the changes and as a result, that paper was incomprehensible. I could have saved myself a lot of time and pain had I adopted an auto-numbering system. Needless to say, once I began using the system, my 130-page master's thesis was a breeze to edit and revise.

These situations demonstrate why a system like *STREAM Tools* can be helpful. Yet, on the other hand, some might argue that their experiences with collaborative writing have been more positive and, in fact, we've had good experiences as well. But our purpose in telling these stories is to encourage people to look beyond their personal desktop. Perhaps everything is running smoothly in your office or with your specific team, but is it true for your organization? Perhaps you have mastered the tools of the writing trade, but your students or junior colleagues spend enormous amounts of time preparing their documents and therefore are not as productive as they could be. Maybe you do not worry about writing efficiency because your organization has administrative assistants who pick up the loose ends, but if you looked closely, perhaps the hidden costs are mounting up. In all, this book hopes to outline a process, *STREAM Tools*, that will be useful across your organization, to all those impacted by writing, so that everyone can work more successfully, regardless of their level.

#### 1.2.2 Some History

Most technical writing guides are not tied to any particular software practices. They follow a sensible philosophy: "Here are your audience analysis paradigms, your composition principles, and your grammar rules and you can use your favorite software to put your ideas down on paper." In this book, we depart from those other guides and explicitly recommend that writing teams utilize Microsoft Word. We recommend Microsoft Word primarily for practical reasons: it is simply the easiest to use, the most widely available, and it has enough functionality to meet the needs of nearly every collaborative research team. Why struggle within your team to decide which software packages to use when others have already done it for you? We also recommend Microsoft Word because *STREAM Tools* uses a holistic approach in which considerations of grammar and style are closely linked to other aspects, such as editing, collaborative writing, document design, and document management; Microsoft Word enables each of these aspects with relative ease.

Even with these arguments, some of our more dedicated LaTeX users might require a bit more persuasion, so let's start with a brief history about the evolution of LaTeX and Microsoft Word and then attack a few myths.

Let's start with the 1980s. Early versions of Microsoft Word were running on computers that could not hold a large document in RAM. Writers could only work with small documents with limited graphics, and even then, the operating system crashed frequently and unpredictably. At that time, writers designed a document in a text file using an HTML-like language and then compiled it into a postscript file that would then output to a printer as formatted in the markup. At that time, "serious" academic writers chose LaTeX for their scholarly work and reserved Microsoft Word for letters, memos, short papers, and other ephemeral communications. As computers became more powerful and software companies eliminated bugs from mainstream typesetting packages, Microsoft Word started gaining ground with writers of large manuscripts.

At the same time, document management systems evolved from passing floppy disks among team members to sending emails, placing files on FTP servers, and using sophisticated collaborative environments like wikis or SharePoint. Today, all these methods coexist in some form (floppy disks have been replaced by USB flash drives). While the myriad of choices available for document management are not bad in themselves, it poses a serious challenge to collaborating groups. Incompatibility of writing processes and document design methods slows down manuscript production enormously.

Computerized offices have also led to the elimination of most secretaries and typists from the workforce. Two decades ago, technical professionals would rely on highly trained secretarial staff to ensure that their writing adhered to proper form. Typed manuscripts would be prepared for offset printing by yet another set of professionals, who possessed a detailed knowledge of fonts, margins, Greek letters, serifs, line widths, etc.—the multitude of details that make up a professional publication. Today, the burden of such knowledge rests squarely on the shoulders of technical and scientific professionals, as in most cases, the professional submits the manuscript directly to an audience without intervening document production experts.

#### 1.3 THE NEED FOR A GOOD "WRITING SYSTEM"

Given the complexities presented by collaborative writing situations, adopting a good writing system will enable your team to work more efficiently and produce higher quality documents. In short, technical and scientific writing teams often struggle to produce their documents because they get wrapped up in debates about details-debates that greatly slow down document production, but in the end, have little impact on the document's final quality. Dozens of methods, tricks, and practices for streamlining the writing process evolve in different research groups as each team seeks to maximize the time they spend on their research and development activities. Each time a member joins a new project team, all of those "rules" must be relearned, slowing down the writing process. In addition, publishers, journal editors, and conference organizers develop sets of rules most suitable for their fields, adding further complications to the strategies that teams create. Adhering to the standards of a particular academic society is important. Your work will not be read-no matter how good it is-unless it meets the requirements of a publisher or a particular society. We'd wager that most teams would prefer to spend time on matters more profound than debating which software package to use or which set of conventions to follow. Unfortunately, in reality, many teams spend inordinate amounts of time on these very tasks they'd like to avoid.

Given the challenges faced by research groups, providing a standardized framework for approaching collaborative writing practices is quite important. For example, the same text and graphical information must often be adapted for research reports, conference papers, theses, proposals, presentations, and internal memos. Additionally, multiple authors, communicating electronically, might contribute to these documents, making an effective, well-organized writing system essential for creating a successful document.

Check any of these statements that apply to you:

- I spend excessive amounts of time formatting documents.
- I need to write a long manuscript (thesis, book) and I am finding it difficult to keep track of document structure and numbered items, such as figures, tables, and references.
- My boss (advisor, professor) is never happy with my writing.
- I spend excessive amounts of time editing documents written by my subordinates, and yet they never seem to improve.
- Just as soon as my subordinates (graduate students, grant writers) get adequate training, they leave for other jobs and the writing process haunts me again.
- Our collaborators use all kinds of word-processors—LaTex, Microsoft Word, Open Office, plain text, Google Docs, etc.—which makes it rather difficult to merge material from different contributors.
- Our group frequently misses manuscript (paper, report, proposal) submission deadlines.
- Our papers and proposals often get rejected due to low quality of writing, even though the content is quite good.
- Our institutional knowledge (group knowledge, tribal knowledge) gets lost because of high turnover of group members.
- We need an effective process to reuse our existing documents (legacy content).

No matter where you find yourself in your career, developing strategies to manage many of the problems noted above will help propel you to success. The techniques presented in this book will help you overcome the challenges previously noted and enable you to improve both the quantity and quality of the manuscripts generated within your organization. *STREAM Tools* will not only help you to manage your regular workload, but it may also help you advance in your career as those around you begin to see your success at managing complex writing projects.

#### 1.4 INTRODUCING STREAM TOOLS

#### 1.4.1 What is STREAM Tools?

*STREAM Tools* is a collection of best practices for use by scientific and technical writers. *STREAM Tools* also utilizes an integrated approach to collaborative writing in which specific software tools are integrated with writing quality and team interaction through a flexible collection of stand-alone modules that enable users to choose elements most relevant to their work. Although many *STREAM Tools* elements are valuable for individual writers, the system is most beneficial when every collaborator in a

### STREAM Tools

|          | Writing<br>Quality                                                        | Document<br>Design                                                                                                    | File<br>Management                                                                            |
|----------|---------------------------------------------------------------------------|----------------------------------------------------------------------------------------------------|-----------------------------------------------------------------------------------------------|
| Focus    | Style<br>Grammar<br>Content<br>Adherence to standards                     | Time-effectivenes,<br>especially with long<br>documents<br>Camera-ready output<br>Making sure that writing<br>quality is not hindered<br>by typesetting issues | Re-use of legacy content<br>Simultaneous content<br>generation by multiple<br>contributors    |
| Methods  | Coded feedback<br>Continuous improvement<br>Layered editing<br>Checklists | Autonumbering of figures,<br>tables, headings, etc.<br>Paragraph style control<br>Advanced equation<br>editing<br>Shared references<br>databases               | Network file-sharing<br>Version management and<br>naming conventions<br>Workflow optimization |
| Software | Microsoft Word                                                            | Microsoft Word<br>MathType<br>EndNote<br>or Reference Manager<br>CorelDraw or Visio                                                                            | Wiki<br>Sharepoint<br>Google Docs                                                             |

Figure 1.1. Overview of STREAM Tools

team adopts it. With *STREAM Tools*, the whole is greater than the sum of the parts. Figure 1.1 shows the overall structure of *STREAM Tools*. The *STREAM Tools* system addresses three areas: Writing Quality, Document Design, and File Management. Within each area, writers are asked to go through an evaluative process, first determining the *focus* of their efforts, in other words, identifying the areas that need most improvement. After that, the writers learn the *methods* most applicable to addressing their specific areas of need. Finally, the writers select the *software* most suitable for the selected methods. Each writing group is unique and will benefit from a unique and custom-tailored combination of tools. *STREAM Tools* is meant to help with the process of choosing the best tools for each specific group.